## %Lepide

**ALIGNMENT GUIDE** 

# ALIGNING LEPIDE FOR INSIDER THREATS

## Table of Contents

| 1. | Introduction                        | 3 |
|----|-------------------------------------|---|
| 2. | Aligning Lepide for Insider Threats | 3 |
|    | Lepide Core Capabilities1           |   |
|    | 3.1 Lepide Identify1                | 0 |
|    | 3.2 Lepide Trust1                   | 1 |
|    | 3.3 Lepide Audit                    |   |
|    | 3.4 Lepide Detect                   |   |
|    | 3.5 Lepide Protect1                 |   |
| 4. | Support1                            | 5 |
| 5. | Trademarks1                         | 5 |

## 1. Introduction

Threat detection is still a huge challenge for organizations today – hackers are agile, fast and smart. When we use the term threat here, we're referring to malware or some form of external brute force attack. While many 'traditional' vendors claim high threat detection rates not one security vendor out there can detect 100% of threats and it only takes one threat to break through and then the whole network is vulnerable.

Most security vendors have little or no understanding as to the inner workings of Active Directory, Windows File Systems which limit their value when trying to detect and investigate threats as they propagate across the corporate network. 99% of all security threats will utilize Active Directory as their means of spreading across the network, and if the objective of the hacker is to steal, leak or in some way restrict access to corporate data most security vendors offer little or no context in this area. Most security vendors can't provide any context as to what sensitive data is or what was affected by the threat which makes investigations less impactful, slower and less efficient.

## 2. Aligning Lepide for Insider Threats

There are a number of key questions that you need to be able to answer to be able to detect, prevent, investigate and respond to threats.

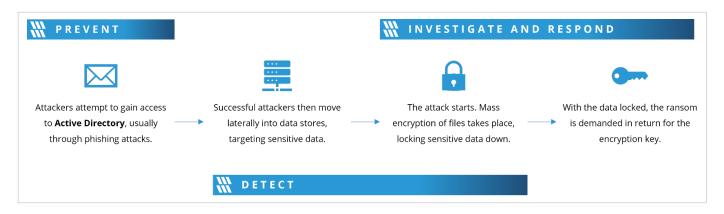

In the table below, we align Lepide technology to these questions:

| Category | Actions to Take                                                                         | Technology to implement                                                                                             |
|----------|-----------------------------------------------------------------------------------------|----------------------------------------------------------------------------------------------------|
| Detect   | Detect when an employee goes rogue<br>and acts in a way that they don't<br>normally act | <ul> <li>All Environment Changes<br/>Report (Lepide Audit)</li> <li>Anomaly Spotting (Lepide<br/>Detect)</li> </ul> |

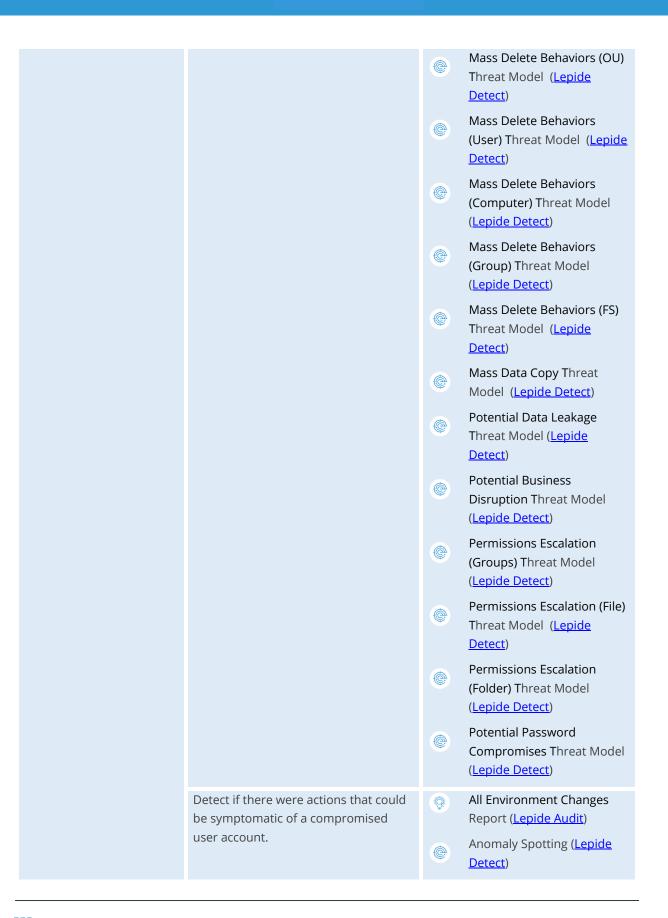

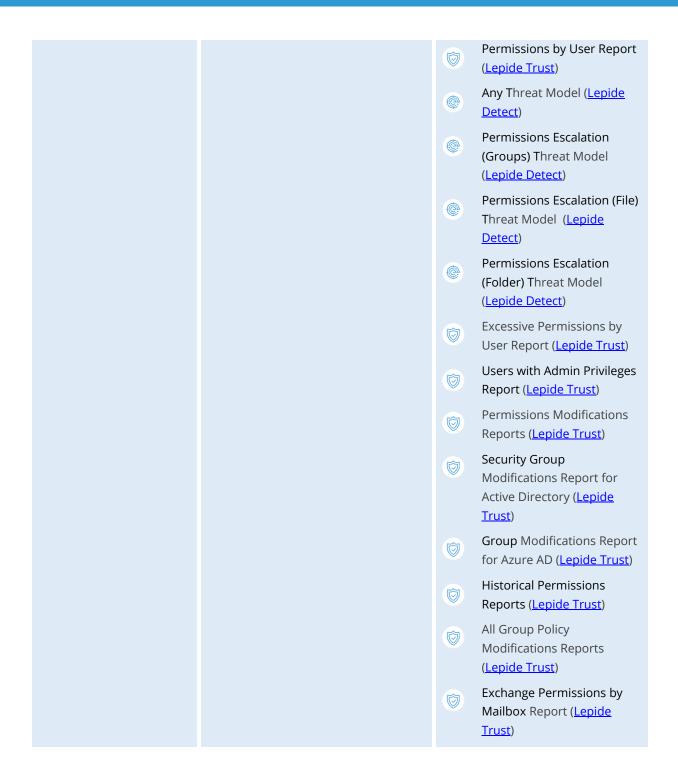

|             | Determine when sensitive data is being copied.                                               | <ul> <li>File Copied Report (Lepide<br/>Audit)</li> <li>Mass Data Copy (FS) Threat<br/>Model (Lepide Detect)</li> <li>All Modifications in File<br/>Server Report (Lepide Audit)</li> <li>Sensitive Data Classification<br/>(Lepide Identify)</li> </ul>                                                                                                    |
|-------------|----------------------------------------------------------------------------------------------|----------------------------------------------------------------------------------------------------|
|             | Ensure Active Directory administrators<br>are not making changes that could lead<br>to risk. | <ul> <li>All Modifications in Active<br/>Directory Report (Lepide<br/>Audit)</li> <li>Active Directory Permissions<br/>Modifications Reports<br/>(Lepide Trust)</li> <li>All Group Policy<br/>Modifications Reports<br/>(Lepide Trust)</li> <li>All Environment Changes<br/>Report (Lepide Audit)</li> <li>Any Threat Model Triggered<br/>(Lepide Detect)</li> </ul> |
|             | See when sensitive data is being<br>shared via Email, OneDrive, MS Teams.                    | <ul> <li>External Data Sharing O365<br/>Report (Lepide Audit)</li> <li>Real Time Alert (Lepide<br/>Detect)</li> <li>Document Modification<br/>Reports (Lepide Audit)</li> <li>All Mailbox Access Reports<br/>(Lepide Audit)</li> <li>Potential Data Leakage<br/>Threat Model (Lepide<br/>Detect)</li> </ul>                                                          |
| Investigate | See what data employees are moving,<br>modifying, accessing in a simple report               | All Environment Changes<br>Report ( <u>Lepide Audit</u> )                                                                                                    |

| Answer requests from our HR Team<br>around how employees are engaging    | 9 | All Environment Changes<br>Report ( <u>Lepide Audit</u> )                   |
|--------------------------------------------------------------------------|---|-----------------------------------------------------------------------------|
| with data.                                                               |   | Excessive Permissions<br>Report ( <u>Lepide Trust</u> )                     |
|                                                                          |   | Permissions by User Report<br>( <u>Lepide Trust</u> )                       |
|                                                                          |   | Users with Admin Privileges<br>Report ( <u>Lepide Trust</u> )               |
|                                                                          |   | Open Shares Report ( <u>Lepide</u><br><u>Trust</u> )                        |
|                                                                          | X | Data Classification ( <u>Lepide</u><br><u>Identify</u> )                    |
|                                                                          | 9 | File Server Modification<br>Reports ( <u>Lepide Audit</u> )                 |
|                                                                          | 9 | SharePoint Online<br>Modification Reports ( <u>Lepide</u><br><u>Audit</u> ) |
|                                                                          | 9 | OneDrive Modification<br>Reports ( <u>Lepide Audit</u> )                    |
|                                                                          | 9 | MS Teams Modification<br>Reports ( <u>Lepide Audit</u> )                    |
|                                                                          | 9 | External Data Sharing O365<br>Report ( <u>Lepide Audit</u> )                |
|                                                                          | Q | Mailbox Accessed by Non<br>Owners Report ( <u>Lepide</u><br><u>Audit</u> )  |
| Identify the data that a specific<br>employee has been handling and what | 9 | All Environment Changes<br>Report ( <u>Lepide Audit</u> )                   |
| they have done with it.                                                  | Ø | Permissions by User Report<br>( <u>Lepide Trust</u> )                       |
|                                                                          | Ø | Users with Admin Privileges<br>Report ( <u>Lepide Trust</u> )               |
|                                                                          | Ø | Open Shares Report ( <u>Lepide</u><br><u>Trust</u> )                        |
|                                                                          | X | Data Classification ( <u>Lepide</u><br><u>Identify</u> )                    |
|                                                                          |   |                                                                             |

|         |                                                                                     | ©<br>©<br>© | File Server Modification<br>Reports (Lepide Audit)<br>SharePoint Online<br>Modification Reports (Lepide<br>Audit)<br>OneDrive Modification<br>Reports (Lepide Audit)<br>MS Teams Modification<br>Reports (Lepide Audit)<br>External Data Sharing O365<br>Report (Lepide Audit)<br>Mailbox Accessed by Non<br>Owners Report (Lepide<br>Audit                                                                                                    |
|---------|-------------------------------------------------------------------------------------|-------------|----------------------------------------------------------------------------------------------------|
| Prevent | Reduce the amount of sensitive data<br>employees have access to, to reduce<br>risk. |             | Inactive Users Report<br>(Lepide Audit)<br>Excessive Permissions by<br>User Report (Lepide Trust)<br>Excessive Permissions by<br>Object Report (Lepide Trust)<br>Permissions by User Report<br>(Lepide Trust)<br>Users with Admin Privileges<br>Report (Lepide Trust)<br>Open Shares Report (Lepide<br>Trust)<br>Data Classification (Lepide<br>ldentify)<br>Increased Threat Surface<br>Area Threat Model (Lepide<br>Detect)<br>Permissions Escalation<br>(Groups) Threat Model<br>(Lepide Detect)<br>Permissions Escalation (File)<br>Threat Model (Lepide<br>Detect) |

|         |                             | ¢ | Permissions Escalation<br>(Folder) Threat Model<br>( <u>Lepide Detect</u> ) |
|---------|-----------------------------|---|-----------------------------------------------------------------------------|
|         |                             |   | Permissions Remediation<br>(Lepide Protect)                                 |
|         |                             |   | Remove Inactive Users<br>(Lepide Protect)                                   |
| Respond | Respond to insider threats. | ٢ | Any Threat Model Triggered<br>( <u>Lepide Detect</u> )                      |

## 3. Lepide Core Capabilities

## 3.1. - Lepide Identify

Automatically scan, discover and classify data at the point of creation to help you stay on top of where your sensitive data is located. Remove false positives with proximity scanning technology. This helps to improve the accuracy even further than most classification solutions. Categorize and score data based on compliance, risk, occurrence, monetary value, and more to stay on top of your most sensitive data.

| Report Name - Classif    |            |                                     |     |                           |   |                                    |               |              |                |                    |      |
|--------------------------|------------|-------------------------------------|-----|---------------------------|---|------------------------------------|---------------|--------------|----------------|--------------------|------|
| ilters : Server Name : [ |            | ts / File Server / Classified Files |     |                           |   |                                    |               |              | _              |                    |      |
| ome / cepuie Addito      | г / кероп  | s / File Server / Classified Files  |     |                           |   |                                    |               |              | ₹.             | Generate Report Ex | port |
| File Server              | $\uparrow$ | File Path                           | Ŷ   | Content Type(s)           | ↑ | Compliance 个                       | Count 1       | Risk Level 1 | Monetary Value | <b>@</b>           | 1 c  |
|                          | Q          |                                     | Q   |                           | Q | Q                                  | Q             | Q            | Q              |                    | Q    |
| DCD01                    |            | C:Company ShareFinancial Service    | esF | Credit Card - Amex Card   |   | Payment Card Industry Data Securit | 1             | 1            | \$ 1           | No                 | 1    |
| DCD01                    |            | C:Company ShareFinancial Servic     | esF | Credit Card - Amex Card   |   | Payment Card Industry Data Securit | 1             | 1            | \$ 1           | No                 | 1    |
| DCD01                    |            | C:Company ShareFinancial Servic     | esF | Credit Card - Diners Club |   | Payment Card Industry Data Securit | 7             | 7            | \$ 7           | No                 | 1    |
| DCD01                    |            | C:Company ShareFinancial Service    | esF | Credit Card - Discover    |   | Payment Card Industry Data Securit | 1             | 1            | \$ 1           | No                 | 1    |
| DCD01                    |            | C:Company ShareFinancial Servic     | esF | Credit Card - Amex Card   |   | Payment Card Industry Data Securit | 190           | 190          | \$ 190         | No                 | 1    |
| DCD01                    |            | C:Company ShareFinancial Servic     | esF | Credit Card - Amex Card   |   | Payment Card Industry Data Securit | 5             | 5            | \$ 5           | No                 | 1    |
| DCD01                    |            | C:Company ShareFinancial Service    | esF | UK Postal Code            |   | UK - GDPR                          | 17            | 17           | \$ 17          | No                 | 1    |
| DCD01                    |            | C:Company ShareFinancial Servic     | esF | Credit Card - Master      |   | Payment Card Industry Data Securit | 2             | 2            | \$ 2           | No                 | 1    |
| DCD01                    |            | C:Company ShareFinancial Servic     | esF | Credit Card - Master      |   | Payment Card Industry Data Securit | 2             | 2            | \$ 2           | No                 | 1    |
|                          |            |                                     |     |                           |   |                                    |               |              |                |                    |      |
|                          |            |                                     |     |                           |   | First Previous 1                   | / 1 Next Last |              |                | 50 / pa            |      |

#### In Summary:

- Discover and classify data in real Tag data.
- Data valuation.
- Identify data most at risk.

#### For More Information:

https://www.lepide.com/lepide-identify/

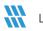

## 3.2. - Lepide Trust

Report on who has access to your most sensitive data and how they were granted that access. Specific reports for users with excessive permissions enable you to spot which users are most likely to be insider threats. Maintain your zero-trust policy by spotting when permissions change and reversing them.

| ort Name - Excessive Permissions by Use   | r                    |                 |        |       |         |                               |                     |                     |                      |    |     |     |            |   |     |     |     |       |         |     |     |     |
|-------------------------------------------|----------------------|-----------------|--------|-------|---------|-------------------------------|---------------------|---------------------|----------------------|----|-----|-----|------------|---|-----|-----|-----|-------|---------|-----|-----|-----|
| s : Component Name : [Equals [All]] AND [ | Days : [Equals [90]] |                 |        |       |         |                               |                     |                     |                      |    |     |     |            |   |     |     |     |       |         |     |     |     |
| e / Lepide Trust / Reports / Excessive P  | ermissions by User   |                 |        |       |         |                               |                     |                     |                      |    |     |     |            |   |     | \$  |     | Gener | ate Rep | ort | Ð   | кро |
| 44 4 1 of 3 > >>                          | Server Name          | Object Name     |        | සී    | 6       | Path                          | Owner               | Last Scan           | Last Modified        | ٩  | •   | Þ   | <u>@</u> _ | M | È.  |     | 6   |       | ⊗       | 0   | 0   | 6   |
| 192.168.20.193                            | ۹                    |                 | Q      |       |         | Q                             | . a                 | Q                   | م                    |    |     |     |            |   |     |     |     |       |         |     |     |     |
| lpde4                                     | DCD01                | All Services    |        | ထိ    |         | C:VAII Services               | Ipde4\Kelly.Maxwell | 6/6/2023 4:33:55 PM | 5/25/2023 3:12:46 PM | ~  | × . | ~   | ~          | ~ | ~   | ~   | ~   | ~     | ~       | ~   | ×   |     |
| \$451000-C70NF2LB8OE8                     | DCD01                | Budget Forec    | ist    | සී    | 6       | C:\Budget Forecast            | Ipde4\Roy.Petty     | 6/7/2023 3:55:35 PM | 3/15/2023 5:04:39 AM | ~  | 1   | ~   | ~          | ~ | ~   | ~   | ~   | ~     | ~       | ~   | ~   |     |
| Administrator                             | DCD01                | Company Sha     | re     | සී    | 6       | C:\Company Share              | Ipde4\Administrator | 6/7/2023 3:55:35 PM | 5/11/2023 3:48:07 AM | ~  | 1   | ~   | ~          | ~ | ~   | ~   | ~   | ~     | ~       | ~   | ~   |     |
| Akash                                     | DCD01                | Confidential f  | les    | සී    |         | C:\Confidential files         | Ipde4\Roy.Petty     | 6/6/2023 4:33:55 PM | 5/25/2023 3:12:28 PM | ~  | ~   | ~   | ~          | ~ | ~   | ~   | ~   | ~     | ~       | ~   | ~   |     |
| Ash.Williams                              | DCD01                | Employee's A    | coun   | ස්    |         | C:\Employee's Account details | Ipde4\Marty.Byrde   | 6/6/2023 4:33:55 PM | 5/25/2023 3:12:41 PM | ~  | ~   | ~   | ~          | ~ | ~   | ~   | ~   | ~     | ~       | ~   | ~   |     |
| Bill                                      |                      | _               |        |       |         |                               |                     |                     |                      |    |     |     |            |   |     |     |     |       |         |     |     |     |
| Developer-Ext                             | DCD01                | E Foreign desig | 15     | තී    |         | C:\Foreign designs            | Ipde4\Marty.Byrde   | 6/0/2023 4:33:55 PM | 5/25/2023 3:12:37 PM | ×. | × . | × . | × .        | ~ | × . | × . | × . | ~     | ~       | ~   | × . |     |
| Disaster.Dina                             | DCD01                | Module Analy    | sis Da | තී    |         | C:\Module Analysis Data       | lpde4\Ethan.Hunt    | 6/6/2023 4:33:55 PM | 5/25/2023 3:12:10 PM | ×  | ×   | × . | ×          | × | ×   | × . | ×   | ×     | ×       | ×   | × . |     |
| (2) Ethan.Hunt                            | DCD01                | Project Detail  |        | 283   |         | C:\Proiect Details            | lode4\Ethan.Hunt    | 6/6/2023 4:33:55 PM | 5/25/2023 3:12:25 PM | 1  | 1   | ~   | ~          | ~ | ~   | ~   | 1   | 1     | ~       | ~   | 1   |     |
| Guest                                     | Name                 | ස් ශි           | 1      | Conte | nt Type |                               | Monetary<br>Value   | Risk Level          |                      |    |     |     |            |   |     |     |     |       |         |     |     |     |
| Hank.Shrader                              |                      | 9               |        |       |         | Q Q                           | Q                   |                     |                      |    |     |     |            |   |     |     |     |       |         |     |     |     |

#### In Summary:

- Analyse permissions.
- Identify over privileged employees (least privilege).
- View historic permissions.
- Track permission changes.

#### For More Information:

https://www.lepide.com/lepide-trust/

## 3.3. - Lepide Audit

Audit, report and alert on changes being made to sensitive data and your hybrid environment. Roll back unwanted changes and restore deleted objects to maintain system integrity. Track any changes and modifications users are making to critical files and folders.

| me 7 Lepide Aud     | itor / Reports / All | Environment Change | !S |               |            |            |                    |                      |                |            |   |              | 🚽 🗎 Oct 1,          | 2024 - Oct 1, 2024 - | Generate Repo | rt Expo     |
|---------------------|----------------------|--------------------|----|---------------|------------|------------|--------------------|----------------------|----------------|------------|---|--------------|---------------------|----------------------|---------------|-------------|
| Component 1<br>Name | Server Name          | ↑ Object Path      | Ŷ  | Object Type 1 | Who        | $\uparrow$ | When 个             | Operation 1          | Content Type 1 | Compliance | Ŷ | Risk Level 1 | Monetary 1<br>Value | What 1               | Where 个       | Criticality |
| (                   | ۹                    | Q                  | Q  | C             | L          | Q          | Q                  | Q                    | Q              |            | Q | Q            | Q                   | . Q                  | Q             |             |
| ctive Directory     | Ipde4.local          | N/A                |    | User          | Neal Gamby |            | 01-10-2024 08:58:2 | Login Attempt Failed | N/A            | N/A        |   | N/A          | N/A                 | user name does no    | B_508         | High        |
| ctive Directory     | Ipde4.local          | N/A                |    | User          | Neal Gamby |            | 01-10-2024 08:58:2 | Login Attempt Failed | N/A            | N/A        |   | N/A          | N/A                 | user name does no    | B_508         | High        |
| ctive Directory     | Ipde4.local          | N/A                |    | User          | Neal Gamby |            | 01-10-2024 08:58:2 | Login Attempt Failed | N/A            | N/A        |   | N/A          | N/A                 | user name does no    | B_508         | High        |
| tive Directory      | Ipde4.local          | N/A                |    | User          | Neal Gamby |            | 01-10-2024 08:58:1 | Login Attempt Failed | N/A            | N/A        |   | N/A          | N/A                 | user name does no    | B_508         | High        |
| ctive Directory     | Ipde4.local          | N/A                |    | User          | Neal Gamby |            | 01-10-2024 08:58:1 | Login Attempt Failed | N/A            | N/A        |   | N/A          | N/A                 | user name does no    | B_508         | High        |
| ctive Directory     | Ipde4.local          | N/A                |    | User          | Neal Gamby |            | 01-10-2024 08:58:0 | Login Attempt Failed | N/A            | N/A        |   | N/A          | N/A                 | user name does no    | B_508         | High        |
| ctive Directory     | Ipde4.local          | N/A                |    | User          | Neal Gamby |            | 01-10-2024 08:58:0 | Login Attempt Failed | N/A            | N/A        |   | N/A          | N/A                 | user name does no    | B_508         | High        |
| ctive Directory     | Ipde4.local          | N/A                |    | User          | Neal Gamby |            | 01-10-2024 08:58:0 | Login Attempt Failed | N/A            | N/A        |   | N/A          | N/A                 | user name does no    | B_508         | High        |
| ctive Directory     | Ipde4.local          | N/A                |    | User          | Neal Gamby |            | 01-10-2024 08:57:5 | Login Attempt Failed | N/A            | N/A        |   | N/A          | N/A                 | user name does no    | B_508         | High        |
| ctive Directory     | Ipde4.local          | N/A                |    | User          | Neal Gamby |            | 01-10-2024 08:57:5 | Login Attempt Failed | N/A            | N/A        |   | N/A          | N/A                 | user name does no    | B_508         | High        |

#### In Summary:

- View interactions with data.
- View interactions with systems governing access to data.
- Employee audit logs.
- Investigate incidents and breach scenarios.

For More Information:

https://www.lepide.com/lepideauditor/

## 3.4. - Lepide Detect

Machine Learning backed anomaly spotting technology will allow you to determine when one of your users becomes an insider threat. Hundreds of threat models, tailored to specific data security threats, generate real time alerts when the security of your data is in jeopardy. Automated threat responses can be triggered to perform threat mitigations, such as shutting down an affected computer or server.

| Report                                |                           |                           |   |                                |              |                      |                                |               |
|---------------------------------------|---------------------------|---------------------------|---|--------------------------------|--------------|----------------------|--------------------------------|---------------|
| Report Name - Failed Logon            |                           |                           |   |                                |              |                      |                                |               |
| Filters : Server Name : [Equals[All]] |                           |                           |   |                                |              |                      |                                |               |
| Home / Lepdie Auditor / Reports       | s / Active Directory / Fa | ailed Logon               |   |                                | 7            | 🛗 Mar 26, 2024 - Mar | r 26, 2024 💌 Generate          | Report Export |
| Server Name                           |                           | Who                       | Ŷ | When 个                         | Where        | Ŷ                    | Reason                         | $\uparrow$    |
|                                       | Q                         |                           | Q | c                              | t            | Q                    |                                | Q             |
| Ipde4.local                           |                           | neal.gamby@lpde4.local    |   | 19-04-2024 6.10                | DMD01        |                      | user name does not exist       |               |
| Ipde4.local                           |                           | neal.gamby@lpde4.local    |   | 19-04-2024 6.10                | DMD01        |                      | user name does not exist       |               |
| Ipde4.local                           |                           | kelly.maxwell@lpde4.local |   | 16-04-2024 22.20               | DMD01        |                      | expired password               |               |
| Ipde4.local                           |                           | kelly.maxwell             |   | 16-04-2024 22.20               | DMD01        |                      | expired password               |               |
| Ipde4.local                           |                           | kelly.maxwell             |   | 16-04-2024 22.20               | DMD01        |                      | expired password               |               |
| Ipde4.local                           |                           | kelly.maxwell             |   | 16-04-2024 22.20               | DMD01        |                      | expired password               |               |
| Ipde4.local                           |                           | kelly.maxwell             |   | 16-04-2024 22.20               | DMD01        |                      | expired password               |               |
| Ipde4.local                           |                           | LPDE4Kelly.Maxwell        |   | 15-04-2024 23.55               | 192.168.1.15 |                      | The user's password has expire | ed.           |
| Ipde4.local                           |                           | LPDE4Kelly.Maxwell        |   | 15-04-2024 23.55               | 192.168.1.15 |                      | The user's password has expire | ed.           |
|                                       |                           |                           |   |                                | 0000000 COLO |                      |                                |               |
| Total Reports : 50                    |                           |                           |   | First Previous 1 / 1 Next Last |              |                      |                                | 50 / page 🗸   |

#### In Summary:

- Detect threats in real time with pre-defined threat models.
- Baseline/profile employee behavior.
- Identify anomalous employee behavior.
- Alert and respond to threats in real time.

#### For More Information:

https://www.lepide.com/lepide-detect/

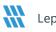

## 3.5. - Lepide Protect

Reduce the complexity of managing user permissions. The permissions management system within Lepide Protect provides a straightforward and efficient way to manage permissions over all shared locations. It provides clear visibility as to who has access to what, including identifying excessive permissions. Once identified, excessive permissions can be revoked, and inactive users removed; permissions policies can be used to do this automatically.

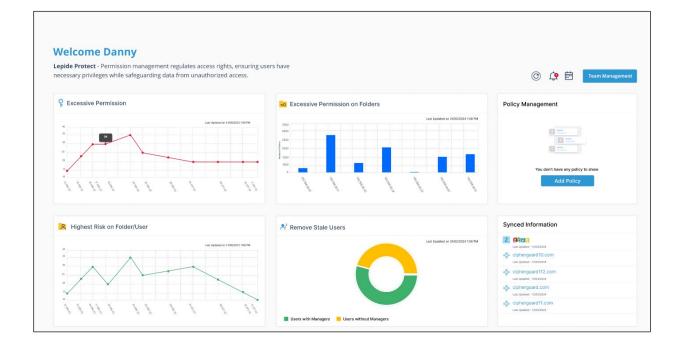

#### In Summary:

- Identify and revoke excessive permissions.
- Remove inactive users to reduce your threat surface.
- Delegate permissions management to team leaders.
- Use policy management to automatically revoke permissions.

#### For More Information:

https://www.lepide.com/lepide-protect/

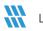

## 4. Support

If you are facing any issues whilst installing, configuring, or using the solution, you can connect with our team using the contact information below.

## **Product Experts**

USA/Canada: +1(0)-800-814-0578 UK/Europe: +44 (0) -208-099-5403 Rest of the World: +91 (0) -991-004-9028

## **Technical Gurus**

USA/Canada: +1(0)-800-814-0578 UK/Europe: +44 (0) -208-099-5403 Rest of the World: +91(0)-991-085-4291

Alternatively, visit <u>https://www.lepide.com/contactus.html</u> to chat live with our team. You can also email your queries to the following addresses:

sales@Lepide.com

support@Lepide.com

To read more about the solution, visit https://www.lepide.com/data-security-platform/.

## 5. Trademarks

Lepide Data Security Platform, Lepide Data Security Platform App, Lepide Data Security Platform App Server, Lepide Data Security Platform (Web Console), Lepide Data Security Platform Logon/Logoff Audit Module, Lepide Data Security Platform for Active Directory, Lepide Data Security Platform for Group Policy Object, Lepide Data Security Platform for Exchange Server, Lepide Data Security Platform for SQL Server, Lepide Data Security Platform SharePoint, Lepide Object Restore Wizard, Lepide Active Directory Cleaner, Lepide User Password Expiration Reminder, and LiveFeed are registered trademarks of Lepide Software Pvt Ltd.

All other brand names, product names, logos, registered marks, service marks and trademarks (except above of Lepide Software Pvt. Ltd.) appearing in this document are the sole property of their respective owners. These are purely used for informational purposes only.

Microsoft®, Active Directory®, Group Policy Object®, Exchange Server®, Exchange Online®, SharePoint®, and SQL Server® are either registered trademarks or trademarks of Microsoft Corporation in the United States and/or other countries.

NetApp® is a trademark of NetApp, Inc., registered in the U.S. and/or other countries.

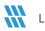